Комитет по образованию Администрации г. Улан-Удэ Муниципальное автономное учреждение дополнительного образования Центр дополнительного образования «Малая академия наук»

Принята на заседании методического совета OT « 3/ » abycre 2023 г Протокол № 32.

УТВЕРЖДАЮ: Директор ЦДО «МАН» С.Г. Гарматарова  $\kappa$  32 » abrogad  $2023r$ .

## Дополнительная общеобразовательная общеразвивающая программа «Цифровое ИЗО»

Возраст обучающихся: 8-11 лет Срок реализации программы: 2022-2023 уч.г.

> Автор-составитель: Логашинец Кристина Владиславовна, педагог дополнительного образования

г. Улан-Удэ  $2023r$ .

#### **Пояснительная записка к рабочей программе**

#### **Цель и задачи учебного предмета**

Данная образовательная общеразвивающая программа предназначена для учащихся возрастом 8-11 лет общеобразовательных школ, изучающих Изобразительное искусство в Центре дополнительного образования детей «Малая академия наук». (108 часов, 3 ч. в неделю)

**Цель:** художественно-эстетическое развитие личности ребенка, раскрытие творческого потенциала, приобретение в процессе освоения программы художественноисполнительских и теоретических знаний, умений и навыков по учебному предмету и умение переводить полученные знания в цифровой формат с помощью Sketchbook by Autodesk

#### **Задачи:**

– освоение терминологии предмета «изобразительное искусство»;

– приобретение умений грамотно изображать художественными средствами с натуры и по памяти предметы окружающего мира;

– формирование умения создавать художественный образ на основе решения технических и творческих задач;

– приобретение навыков работы с подготовительными материалами: набросками, зарисовками, эскизами;

– формирование навыков передачи объема и формы, четкой конструкции предметов, передачи их материальности, фактуры с выявлением планов, на которых они расположены.

- Освоение работы с графическим планшетом, возможности векторного и растрового изображения предмета в программах Sketchbook by Autodesk

#### **Общая характеристика учебного предмета**

 Рисунок и живопись - основа изобразительного искусства, всех его видов. В системе художественного образования они является основополагающим учебным предметом. Учебный предмет «рисунок» — это определенная система обучения и воспитания, система планомерного изложения знаний и последовательного развития умений и навыков. Программа по рисунку включает целый ряд теоретических и практических заданий. Эти задания помогают познать и осмыслить окружающий мир, понять закономерность строения форм природы и овладеть навыками графического изображения.

Живопись - вид изобразительного искусства, произведения которого создаются с помощью красок, наносимых на какую-либо твердую поверхность. В художественных произведениях, создаваемых живописью, используются цвет и рисунок, светотень, выразительность мазков, фактуры и композиции, что позволяет воспроизводить на плоскости красочное богатство мира, объемность предметов, их качественное, материальное своеобразие, пространственную глубину и световоздушную среду. Живопись может передавать состояние статичности и ощущение временного развития, покоя и эмоционально-духовной насыщенности, преходящей мгновенности ситуации, эффект движения и т.п.; в живописи возможны сложное повествование и сложный сюжет.

Создавать с нуля крутые иллюстрации

- Знать инструменты Sketchbook by Autodesk
- Создавать красивые элементы иллюстрации контуры, штрихи, цвета
- Придумывать и рисовать стильные иллюстрации, быть в тренде
- Отработаете навыки рисования скетчей в недельной практике
- Научитесь выбирать подходящие цветовые сочетания
- Узнаете всё о заработке на иллюстрации

#### **Особенности содержания и методического обеспечения программы.**

Программа учебного предмета «Цифровое ИЗО» составлена с учетом сложившихся традиций реалистической школы обучения изобразительного искусства, а также принципов наглядности, последовательности, доступности. Содержание программы учебного предмета «Цифровое ИЗО» построено с учетом возрастных особенностей детей и с учетом особенностей их объемно-пространственного мышления. Разделы содержания предмета определяют основные направления, этапы и формы в обучении цифровому рисунку, живописи и композиции, которые в своем единстве решают задачу формирования у учащихся умений видеть, понимать и изображать трехмерную форму на двухмерной плоскости.

Темы учебных заданий располагаются в порядке постепенного усложнения – от простейших упражнений до изображения сложной и разнообразной по форме. Предлагаемые темы заданий по иллюстрации носят рекомендательный характер, преподаватель может предложить другие задания по своему усмотрению, что дает ему возможность творчески применять на занятиях авторские методики. Параллельно с длительными постановками выполняются краткосрочные зарисовки и наброски, которые развивают наблюдательность и зрительную память обучающихся, дают возможность быстрее овладеть искусством цифрового рисования.

#### **Методы обучения**

Для достижения поставленной цели и реализации задач предмета используются следующие методы обучения и воспитания:

- Методы формирования новых знаний и способов деятельности.-объяснительноиллюстративный и репродуктивный (рассказ, объяснение, показ, демонстрация, наблюдение, выполнение задания по алгоритму и др.);
- -проблемный и частично- поисковый (проблемная или эвристическая беседа, создание ситуации затруднения и др.);
- Методы организации деятельности учащихся.
- -методы, предполагающие взаимные действия учителя и учащихся (мозговой штурм, дискуссия, ролевые и сюжетные игры, практикум и др.);
- -методы самостоятельной работы (выполнение упражнений, сопровождающихся самопроверкой, изучение работ известных художников, подбор ассоциаций, образов, действия с моделями, постановками, практическая работа и др.)
- Методы контроля и самоконтроля.
- -викторины;
- -практические работы;
- -просмотры.
- Методы формирования личностных результатов.
- -беседа;
- -поручение;
- -рефлексивные методы, воспитывающие ситуации

Предложенные методы работы в рамках общеобразовательной программы являются наиболее продуктивными при реализации поставленных целей и задач учебного предмета и основаны на проверенных методиках и сложившихся традициях изобразительного творчества.

#### **Форма проведения учебных занятий**

Учебные занятия по учебному предмету «Цифровое ИЗО» проводятся в форме аудиторных занятий, самостоятельной (внеаудиторной) работы и консультаций.

#### **2. Личностные, метапредметные и предметные результаты освоения учебного предмета «Цифровое ИЗО»**

Личностные образовательные результаты:

- художественно-эстетическое развитие личности ребенка;
- раскрытие творческого потенциала;
- развитие внимательности, наблюдательности;
- сохранение и развитие творческого подхода в работе;
- развитие мотивации к творчеству и учёбе.

#### **Метапредметные образовательные результаты**

- навыки самоорганизации;
- развитие мелкой моторики рук;
- развитие глазомера;
- развитие зрительной памяти;
- активация мыслительных процессов, необходимых для анализа и синтеза.

#### **Предметные образовательные результаты:**

- знакомство с различными художественными материалами;
- освоение светотеневого моделирования формы;

• приобретение умений грамотно изображать художественными средствами с натуры и по памяти предметы окружающего мира;

• формирование умения создавать художественный образ на основе решения технических и творческих задач;

• приобретение навыков работы с подготовительными материалами: набросками, зарисовками, эскизами;

• формирование навыков передачи объема и формы, четкой конструкции предметов, передачи их материальности, фактуры с выявлением планов, на которых они расположены

- Создавать с нуля крутые иллюстрации
- - Знать инструменты Sketchbook by Autodesk, уметь создавать кисти
- - Создавать красивые элементы иллюстрации контуры, штрихи, цвета
- - Придумывать и рисовать стильные иллюстрации, быть в тренде
- - Отработаете навыки рисования скетчей в недельной практике
- - Научитесь выбирать подходящие цветовые сочетания
- - Узнаете всё о заработке на иллюстрации

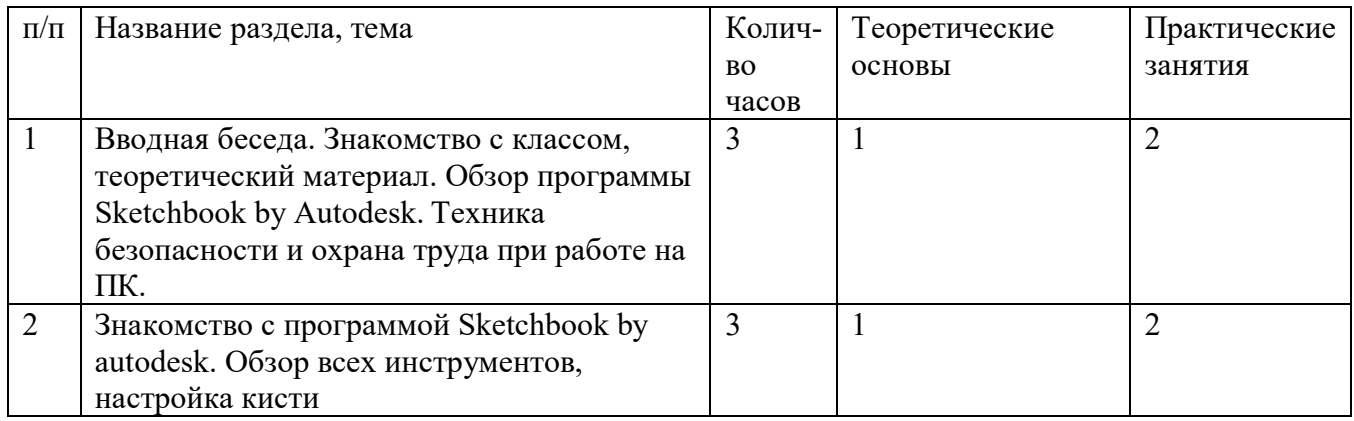

#### **1. Учебный план занятий.**

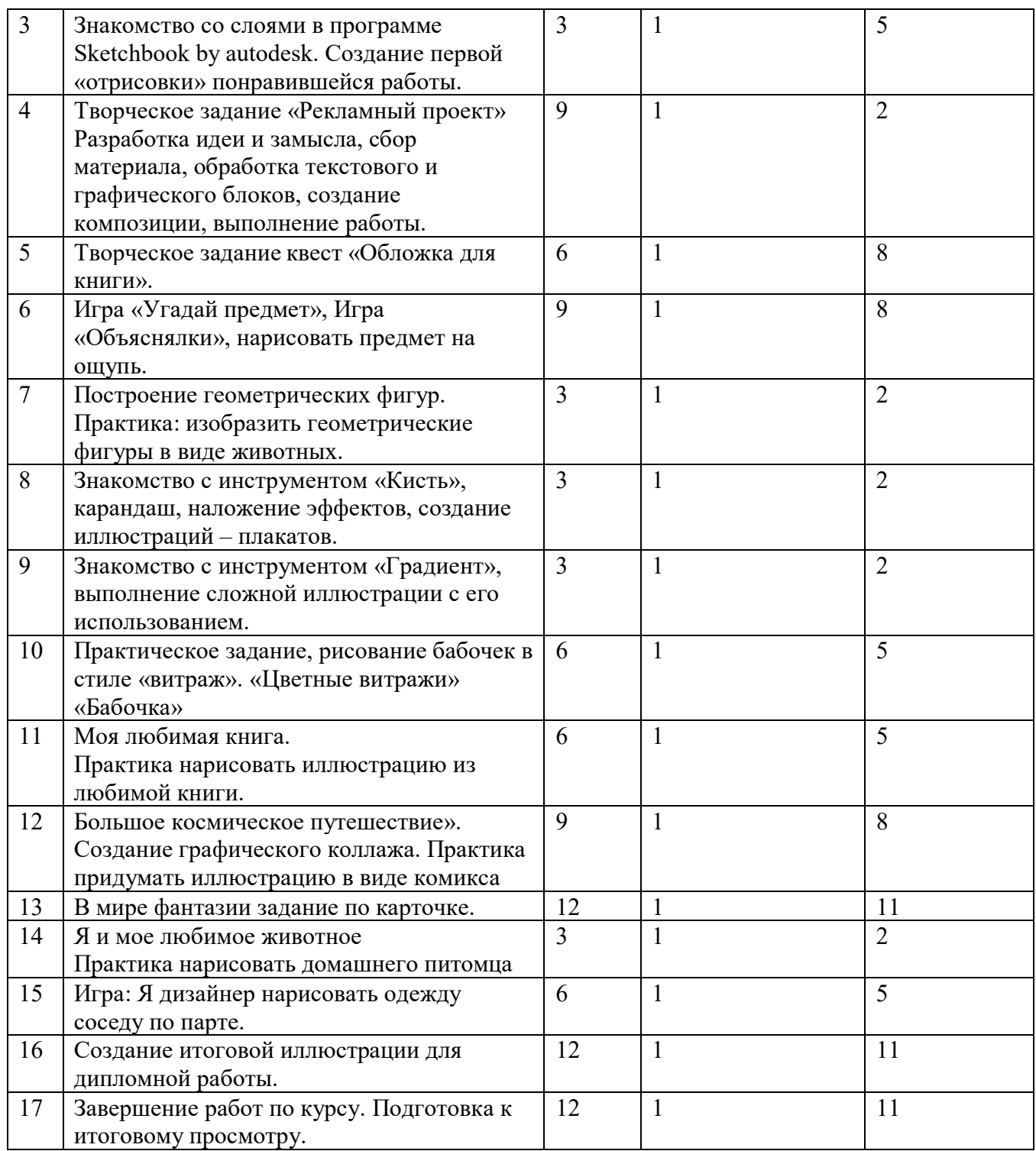

#### Число Тема занятия Форма № Форма п/п занятия Кол-во часов контроля Кол-во часов троведения троведения проведения проведения Место Месяц Время 1 05 3 Вводная беседа. Знакомство с Лекция. Итог. Практикум классом, теоретический Просмотр материал, понятие «Вектор» и «растр». Обзор программы Sketchbook by autodesk 2 12 3 Знакомство с программой Итог. Лекция. **Кабинет №1** Кабинет №1  $\frac{19}{3}$   $\frac{19}{26}$   $\frac{19}{26}$   $\frac{19$ **15:00-17.20** Sketchbook by autodesk. 19 Практикум Просмотр **сентябрь** Обзор всех инструментов, настройка кисти 3 Знакомство со слоями в Итог. Практикум программе Sketchbook by просмотр autodesk. С понятиями «Скетч» «Пиксель Арт». Создание первой «отрисовки» понравившейся работы. 4 03 Лекция. 3 Знакомство со слоями в Итог. Практикум программе Sketchbook by Просмотр autodesk. С понятиями «Скетч» «Пиксель Арт». Создание первой «отрисовки» понравившейся работы. **Кабинет №1** Кабинет №1 5 10 Лекция.<br>
Брактику.<br>
5 Практику.<br>
5 Практику. 3 Понятие «Персонаж», как **15:00-17:20** Итог. **октябрь** Просмотр Практикум найти вдохновение? Наброски собственного персонажа. 6 17 3 Создание персонажа из Лекция. Итог. собственного фото, работа с 24 Практикум Просмотр инструментом «Перо» 7 31 Лекция. 3 Создание персонажа из Итог. Практикум собственного фото, работа с просмотр инструментом «Перо» 8  $\overline{07}$ 3 Создание персонажа из Лекция. Итог. **ноябрь Кабине т №1 15:00- 17:20** Практикум собственного фото, работа с просмотринструментом «Перо»

#### **1. Календарный учебный график**

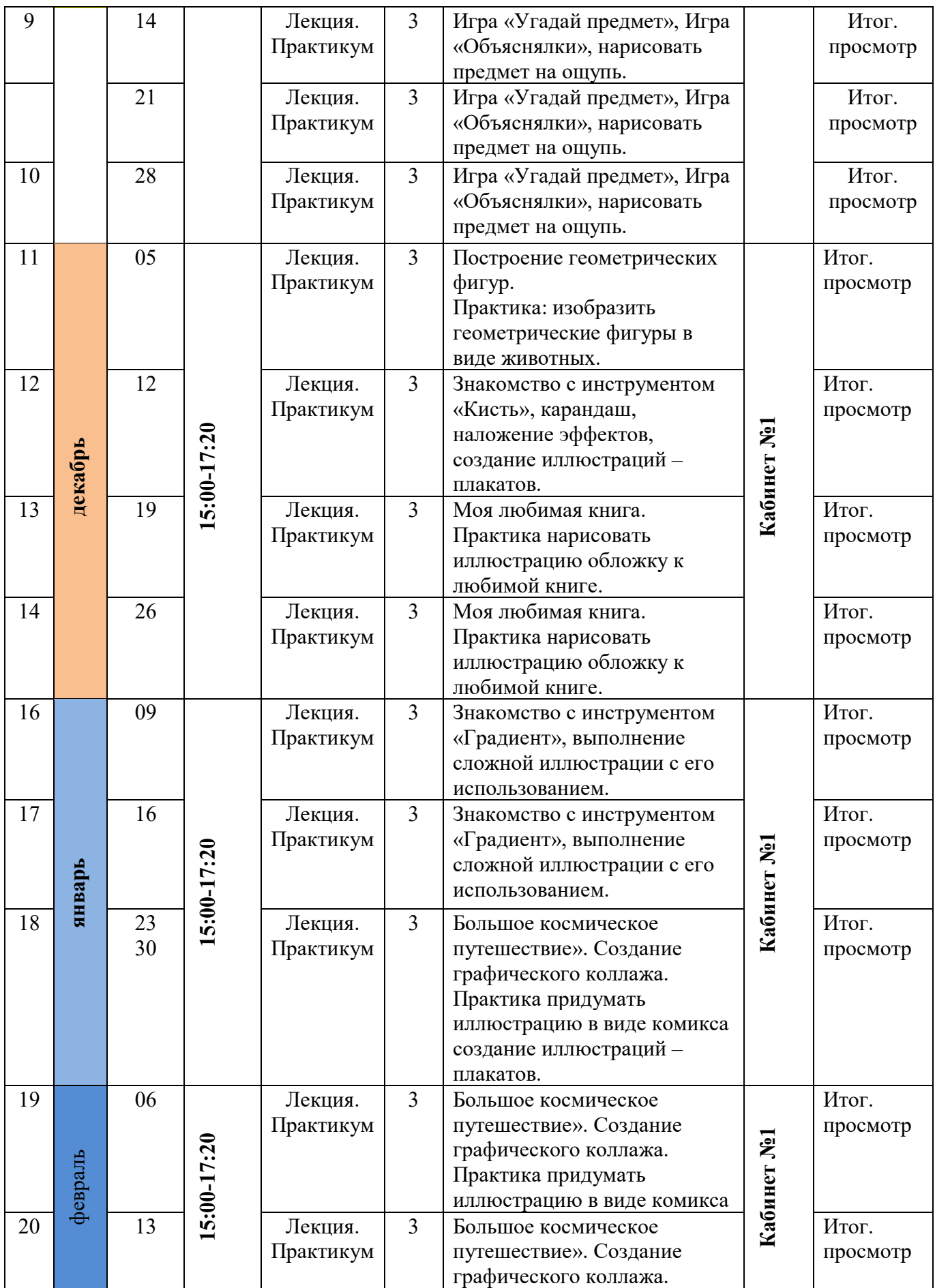

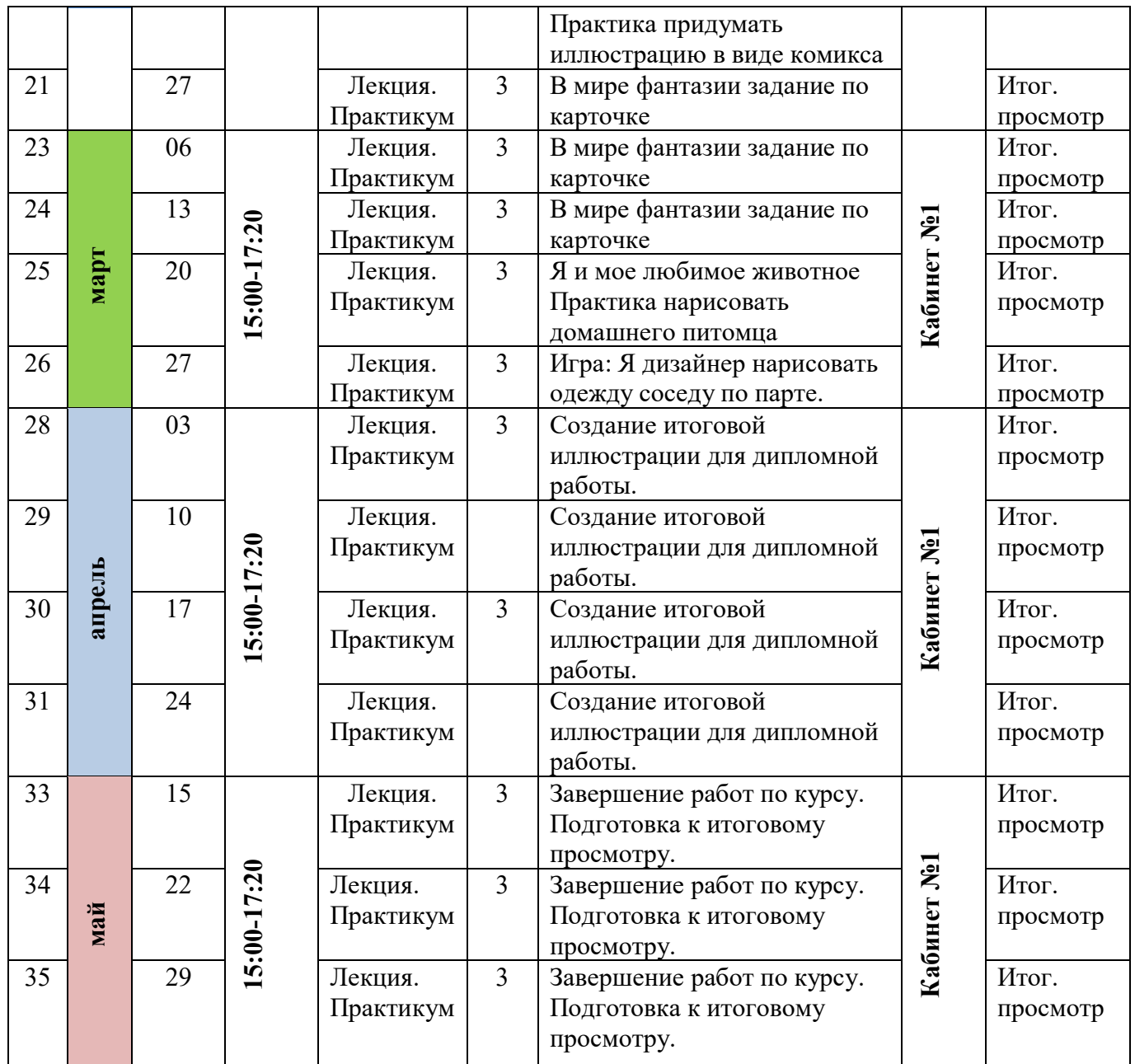

### **Интернет-ресурсы**

1. https://design.tutsplus.com/ru/tutorials/the-beginners-guide-to-sketchbook-pro--cms-30592

2. https://compsch.com/programs/rabotaem-v-programme-sketchbook-pro.html

# ДОКУМЕНТ ПОДПИСАН<br>ЭЛЕКТРОННОЙ ПОДПИСЬЮ

#### СВЕДЕНИЯ О СЕРТИФИКАТЕ ЭП

Сертификат 502085844178601650637293395212696482828509200542

Владелец Гарматарова Серафима Гавриловна

Действителен С 20.09.2023 по 19.09.2024